## "U"U" "H" "H

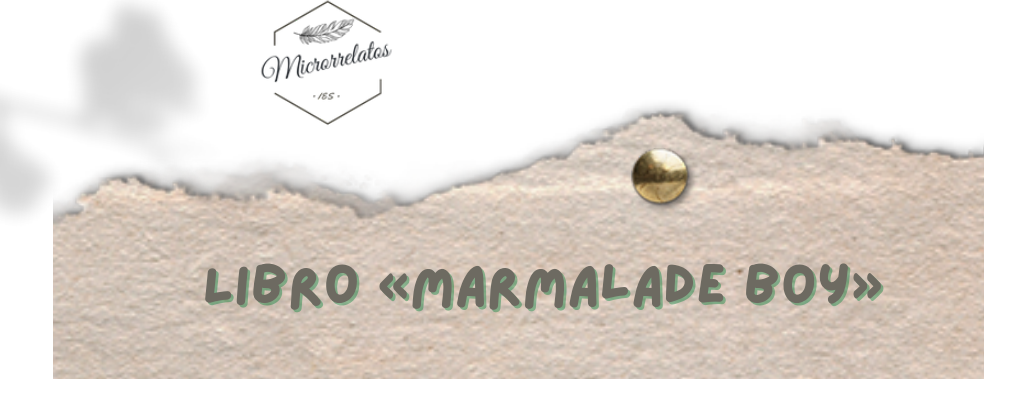

#### **Resumen**

La historia empieza cuando los padres de Miki le comunican que van a divorciarse. Han conocido a otro matrimonio, el amor ha surgido entre ellos y han decidido intercambiar de pareja. Pero para que no se diga que no piensan en su hija, han tomado la decisión de vivir todos juntos en la misma casa: las dos nuevas parejas, Miki... y el guapísimo hijo adolescente de los Matsuura, Yuu.

Marmalade Boy supuso un antes y un después en el mundo del manga en España. La combinación de una buena historia y la emisión en televisión de su anime (titulado La familia crece) supuso el espaldarazo definitivo para que el shojo se asentara definitivamente.

#### **Datos del libro**

Marmalade Boy Wataru [Yoshizumi](https://www.planetadelibros.com/autor/wataru-yoshizumi/000027530) Planeta Cómic ISBN 978-84-674-4511-4 256 páginas Cursos académicos recomendados: Secundaria

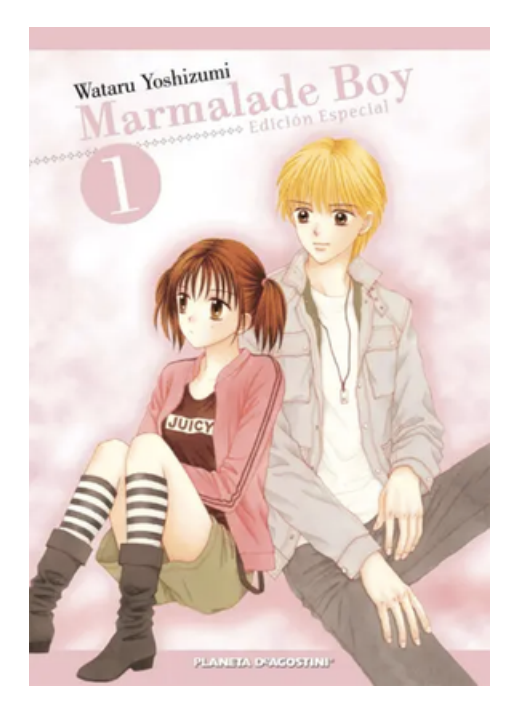

Lorem ip dipiscina elit. Ma Fusce posuere, r rus lectus malesu magna eros quis urna enim. Fusce est. Vivamus habitant morbi tristique sene alesuada fames ac turpis egestas. I nonummy pede. Mauris et orci. Aenean lorem. In porttitor. Donec laoreet nonummy augue. Suspendisse dui purus, scelerisque at

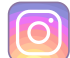

# **ANDERS** Wicrorrelatos

## **Actividad de escritura**

Escribiréis un microrrelato de una extensión aproximada de 100 palabras en el que se incluya una familia NO tradicional y una historia de amor.

### **Propuesta didáctica**

*Fomentar la escritura creativa y la reflexión literaria a través del manga "Marmalade Boy" de Wataru Yoshizumi, desarrollando habilidades de expresión escrita y análisis literario en estudiantes de Secundaria.*

*Ejercicio 1: Creación de mangaverso*. Imagina que eres el autor del manga. Expande su universo creando una versión alternativa o spinoff. Introduce nuevos personajes, tramas secundarias o incluso cambios en el género.

*Ejercicio 2: Escenas vacías*. Selecciona una escena sin diálogos y crea los bocadillos correspondientes enfocándote en expresar las emociones de los personajes a través de las palabras.

*Ejercicio 3: Viaje temporal.* Lleva a uno de los personajes a una época diferente (pasada o futura). Escribe un fragmento que describa cómo el personaje se adapta a este nuevo entorno temporal.

-usce est. Vivamus nt morbi tristique se la fames ac turpis egesta: nummy pede. Mauris et orci. Aenean lorem. In porttitor. Donec laoreet nonummy augue. Suspendisse dui purus, scelerisque at

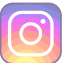

**ANDERS** Wicrorrelatos

*Ejercicio 4: Historia colaborativa.* Escribe el inicio de una historia, pero deja el desenlace en manos de tus compañeros de clase. Cada estudiante la continúa a partir del fragmento anterior.

*Ejercicio 5: Crossover creativo.* Combina el mundo de *Marmalade Boy* con otro manga o universo literario que te apasione. Describe cómo los personajes de ambos mundos interactúan.

*Ejercicio 6: Manga experimental*. Crea una versión mini-manga de una escena crucial de *Marmalade Boy*, pero experimenta con el estilo artístico, usando colores, viñetas no convencionales o incluso formatos inusuales.

*Ejercicio 7: Ficha de personaje*. Elige un personaje y crea su "perfil manga". Incluye detalles sobre su personalidad, habilidades especiales (si las tiene), y su papel en la historia.

*Ejercicio 8: Banda sonora imaginaria*. Selecciona una escena del manga y crea una lista de reproducción de música que consideres adecuada para acompañarla. Explica por qué has elegido cada canción.

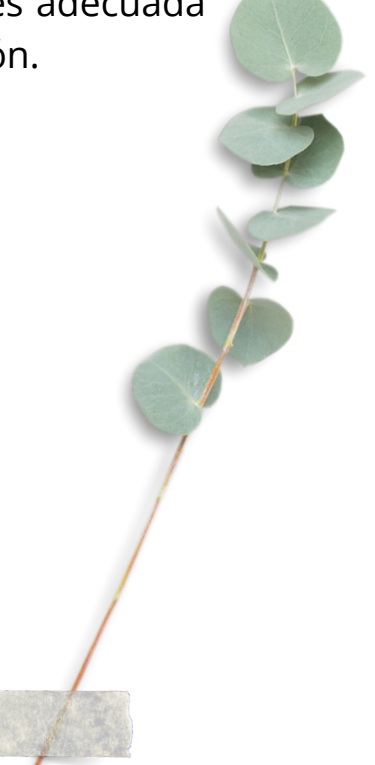

Lorem in ipiscina elit. Ma ce posuere. ectus malesu eros quis urna nim. Fusce est. Vivamus abitant morbi tristique sen ada fames ac turpis egestas. nonummy pede. Mauris et orci. Aenean lorem. In porttitor. Donec laoreet nonummy augue. Suspendisse dui purus, scelerisque at

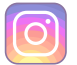

**ANDERS** Wicrorrelatos

*Ejercicio 9: Encuestando a los fans*. Diseña una encuesta para los lectores de *Marmalade Boy* preguntando sobre sus personajes favoritos, escenas memorables, o qué cambios les gustaría ver en la historia.

*Ejercicio 10: Personificando un manga*. Crea un perfil ficticio de Instagram para uno de los personajes principales del Manga. Publica imágenes, descripciones y capturas de momentos clave de su historia, utilizando hashtags y comentarios que reflejen la historia narrada en el cómic. Puedes crear un perfil vacío para la actividad o utilizar plantillas y hacerlo todo en papel.

*Este documento ha sido diseñado por Carla Belda Rubio, profesora de la Comunidad Valenciana de Lengua Castellana y Literatura en Secundaria. Puedes encontrar más actividades haciendo click en el nombre de usuario que te llevará a la comunidad de escritura creativa que coordina a través de Instagram.*

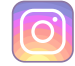

Lorem in ipiscina elit. Ma isce posuere. lectus malesu eros quis urna nim. Fusce est. Vivamus abitant morbi tristique sen lesuada fames ac turpis egestas. nonummy pede. Mauris et orci. Aenean lorem. In porttitor. Donec laoreet nonummy augue. Suspendisse dui purus, scelerisque at